#### Prodi Kesehatan Masyarakat

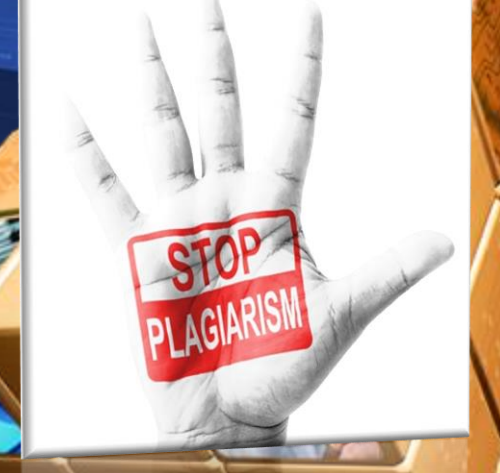

# **Turnitin** Yusma Indah Jayadi

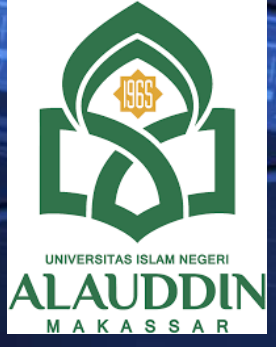

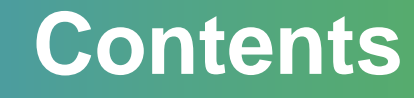

#### **1** Kenalan dengan Plagiat dan Turnitin

................................

**2** Prosedur Turnitin

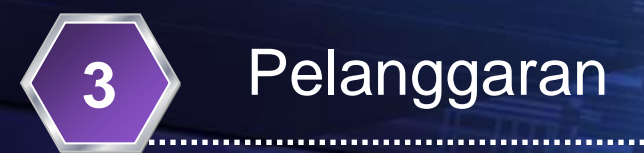

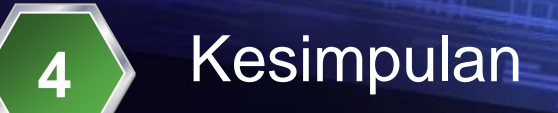

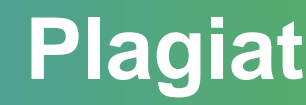

*"adalah perbuatan secara sengaja atau tidak disengaja dalam memperoleh atau mencoba memperoleh kredit atau nilai untuk suatu karya ilmiah, dengan mengutip Sebagian atau seluruh karya dan/atau karya ilmiah pihak lain yang diakui sebagai karya ilmiahnya, tanpa menyatakan sumber secara tepat dan memadai"*

 PERATURAN MENTERI PENDIDIKAN NASIONAL REPUBLIK INDONESIA NOMOR 17 TAHUN 2010 TENTANG **PENCEGAHAN DAN PENANGGULANGAN PLAGIAT DI PERGURUAN TINGGI**

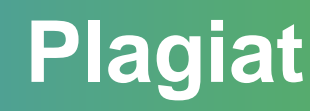

**RAHASA INDONESI** 

Dalam Kamus Besar Bahasa Indonesia (2008) disebutkan: "Plagiat adalah pengambilan karangan (pendapat dan sebagainya) orang lain dan menjadikannya seolah‐olah karangan (pendapat) sendiri".

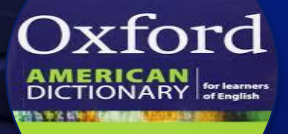

Menurut Oxford American Dictionary dalam Clabaugh (2001) plagiarisme adalah "to take and use another person's ideas or writing or inventions as one's own".

DICTIONARY FOR LIBRARY AND **INFORMATION SCIENCE** 

Click to **LOOK IN** 

Menurut Reitz dalam Online Dictionary for Library and Information Science (http://www.abc‐clio.com/ODLIS/odlis\_p.aspx) plagiarisme adalah : "Copying or closely imitating the work of another writer, composer etc. without permission and with the intention of passing the result of as original work"

http://lib.ugm.ac.id/data/panduan\_plagiarisme.pdf

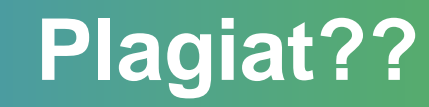

■ Plagiat Menurut Mesin = kata – kata atau kalimat yang sama (min. 3 kata)

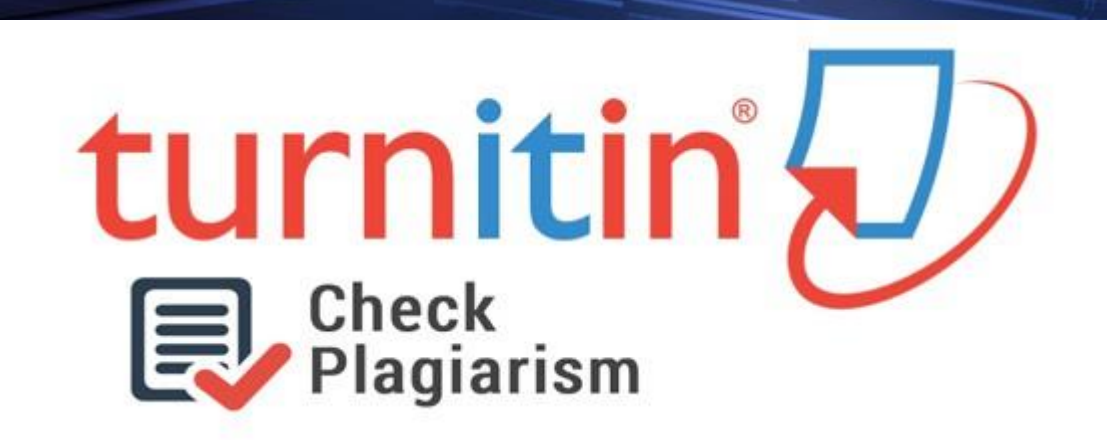

# **Ruang Lingkup Plagiarism**

Mengutip kata‐kata atau kalimat orang lain tanpa menggunakan tanda kutip dan tanpa menyebutkan identitas sumbernya.

Menggunakan gagasan, pandangan atau teori orang lain tanpa menyebutkan identitas sumbernya.

Menggunakan fakta (data, informasi) milik orang lain tanpa menyebutkan identitas sumbernya.

Mengakui tulisan orang lain sebagai tulisan sendiri.

Melakukan parafrase (mengubah kalimat orang lain ke dalam susunan kalimat sendiri tanpa mengubah idenya) tanpa menyebutkan identitas sumbernya.

Menyerahkan suatu karya ilmiah yang dihasilkan dan/atau telah dipublikasikan oleh pihak lain seolah‐olah sebagai karya sendiri.

> http://lib.ugm.ac.id/data/panduan\_plagiaris me.pdf

# **Pencegahan Plagiarism**

# [http://writing.mit.edu/wcc/avoidingplagiaris](http://writing.mit.edu/wcc/avoidingplagiarism)

#### Kutipan

[m](http://writing.mit.edu/wcc/avoidingplagiarism)

Menggunakan dua tanda kutip, jika mengambil langsung satu kalimat, dengan menyebutkan sumbernya.

Menyebutkan sumber asli (nama belakang pengarang, tahun) disertai dengan informasi mengenai halaman(buku dan artikel) atau nomor paragraph (web)

"Definisi atau bagian dari sebuah definisii. Teori, hukum, regulasi, dan prinsip-prinsip tertentu. Istilah dan kalimat yang sangat spesifik dan sulit untuk dicari padanannya Pernyataan yang (dianggap) efektif, kuat, atau kontroversial" (Monash University, 2015, par. 3)

#### Paraphrase

Parafrasa adalah mengungkapkan ide/gagasan orang lain dengan menggunakan kata‐kata sendiri tanpa merubah maksud atau makna ide/gagasan dengan tetap menyebutkan sumbernya.

Menyebutkan sumber asli (nama belakang pengarang, tahun) tanpa disertai informasi mengenai halaman/paragraf

Sumber: http://www.monash.ed u.au/lls/llonline/writing/ informationtechnology/ sources/2.5.2.xml

### **Kutipan: Menghargai Ide Orang Lain**

Berikut ada tiga bentuk kutipan dan fungsi penggunaannya (Hamp-Lyons & Heasley, 2006, p. 142): (1) Kutipan yang terdiri dari frasa atau klausa; (2) Kutipan yang memiliki satu atau lebih kalimat yang lengkap, dan (3) Kutipan panjang (lebih dari 60 kata atau 5 baris).

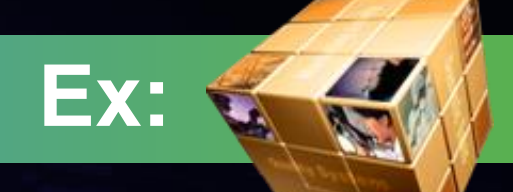

Kutipan yang terdiri dari frasa atau klausa ditandai dengan tanda petik (\*) dan terintegrasi di 1. dalam satu kalimat.

Alderson and Wall (1993) pointed out that the existence of washback – the influence of a test on teaching and learning - has seldom been demonstrated or supported with empirical evidence. Furthermore, they suggested that 'the quality of washback might be independent of the quality of the test' (118).

Kutipan yang memiliki satu atau lebih kalimat yang lengkap ditandai dengan tanda baca titik 2. dua (:) dan tanda petik (') terintegrasi dalam satu kalimat.

Hamp-Lyons, Chen and Mok (2002) found that helping students learn how to write well in their second language is not easy task: 'Teachers' comments that concentrate on lower order problems, such as spelling and grammar, and teachers' feedback that aims at eradicating student errors have been notably unsuccessful in helping students to improve either their language accuracy or the substance of their writing in subsequent written work.' (2)

Strategi dan Teknis Paraphrase dalam Academic Writing: Reformulasi Isi Tanpa Reduksi Muchamad Adam Basori, Universitas Islam Negeri Maulana Malik Ibrahim.

Kutipan panjang (lebih dari 60 kata atau 5 baris) diwajibkan terpisah satu baris dengan kalimat 3. sebelumya yang mana ditandai dengan menjorok ke kanan dan berspasi 1. Tanda petik (\*) sama sekali tidak digunakan pada kutipan panjang.

The dilemma of choice between principles and practice is a difficult one. Hamp-Lyons (1999) argues that:

Standards of conduct and codes of ethics hold great importance, and yet they do not supersede individual conscience. But ultimately, each person will make a personal choice based on their knowledge, experience, values, constraints, priorities. The dialogue with respected professional peers provides vital support to that decision-making, but in the end it is the individual's responsibility. (590)

**Ex:**

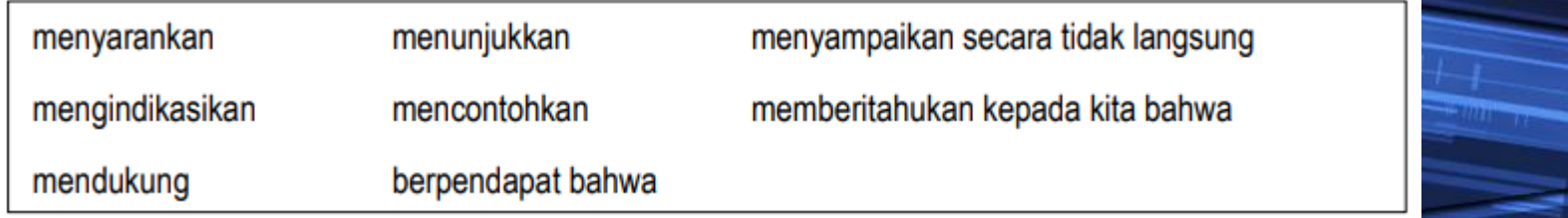

Strategi dan Teknis Paraphrase dalam Academic Writing: Reformulasi Isi Tanpa Reduksi Muchamad Adam Basori, Universitas Islam Negeri Maulana Malik Ibrahim.

Misalnya kalimat berikut ini bercetak tebal dan digarisbawahi dengan tujuan menunjukkan kesalahan dalam menampilkan komentar ilmiah pada kutipan sebagai simpulan dan tanpa menggunakan salahsatu kata kerja pada kotak di atas.

Saat mendiskusikan peranan umpan-balik terhadap mahasiswa asing, Ferris (2006) menyarankan 'sesi umpan-balik di dalam kelas yang 'dikendalikan' oleh dosen termasuk model dan pelatihan bagi mahasiswa yang sebelumnya memulai kegiatan tersebut, bentuk penugasan, dan model pertanyaan-pertanyaan di akhir sesi' (17). Matsuda (1999) menyampaikan bahwa 'Strategi penemuan, draf dan umpan-balik – keduanya oleh dosen dan kelas ... menjadi bagian penting bagi pengajaran menulis di matakuliah Pemerolehan Bahasa Kedua.' Hamp-Lyons (2002) berpendapat bahwa 'Mahasiswa menganggap umpan-balik dosen yang diberikan saat dan usai proses tulis-menulis itu penting.' Sebagian besar penelitian di atas telah menemukan bahwa mahasiswa lebih memilih umpan-balik yang diberikan oleh dosen daripada yang berasal dari teman sekelasnya.

Kalimat yang bercetak tebal dan bergaris bawah di atas dapat dikoreksi menjadi kalimat berikut ini: Penelitian-penelitian tersebut yang dapat dikaji di sini menunjukkan bahwa mahasiswa dapat mengambil manfaat umpan balik baik selama maupun setelah tulis-menulis dengan teman sekelasnya dan dari dosennya.

# **Kutipan dalam Kutipan**

- Uika tidak dapat menemukan sumber pertama, penulis diperbolehkan untuk menggunakan kutipan dalam kutipan.
- Contoh: There has also been an increase in awareness among scholars on the "importance of archives of ordinary people in historical and sociological studies, including diaries, scrapbooks, letters, and popular culture" (Berger as cited in Baker, 2011, p. 4). ◦ Dalam bahasa Indonesia dapat diterjemahkan "sebagaimana yang dikutip dalam". http://repository.uin-malang.ac.id/2189/

#### **Paraphrasa: Mengubah Teks Sumber dengan Mempertahankan Makna**

**Baca ulang teks aslinya hingga Anda memahami maknanya secara utuh;** 

**kesampingkan teks aslinya dulu; buat dan tulis parafrasa Anda pada sebuah catatan;** 

**catatlah beberapa kata di bawah tulisan parafrasa Anda untuk sekadar pengingat seberapa jauh Anda menggunakan pengetahuan anda perihal kutipan dan parafrasa. Di atas lembar catatan Anda, tulislah kata kunci atau frasa yang menunjukkan judul / bahasan perihal latihan berparafrasa;** 

**cermati cara Anda memparafrasa teks asli untuk menyakinkan anda telah memenuhi teknis secara tepat dan mewujudkan hasil latihan Anda dengan jelas, terjangkau, dan bermakna;** 

**gunakan tanda petik untuk menandai istilah-istilah yang menurut Anda asing dari teks asli, dan**

**dokumentasikan teks asli (termasuk halamannya) pada catatan Anda supaya Anda dapat dengan mudah menggunakannya saat Anda memutuskan untuk menggabungkan hasil usaha kutipan dan parafrasa Anda kepada karya tulis Anda sendiri.** 

#### Bailey, S., 2006, p. 29 - 31 dikutip dalam Basori, Adam M., 2017, hal. 6-8

Paraphrase bermanfaat mengungkapkan makna tanpa harus mengurangi jumlah kata-kata 1. aslinya.

#### Misalnya:

Bukti hilangnya suatu peradaban Kerajaan Majapahit dapat ditemukan di sekitar wilayah museum Majapahit.

#### Diparaphrasa menjadi:

Sisa-sisa peninggalan masyarakat kuno Kerajaan Majapahit dapat ditelusuri di lingkungan museum Majapahit.

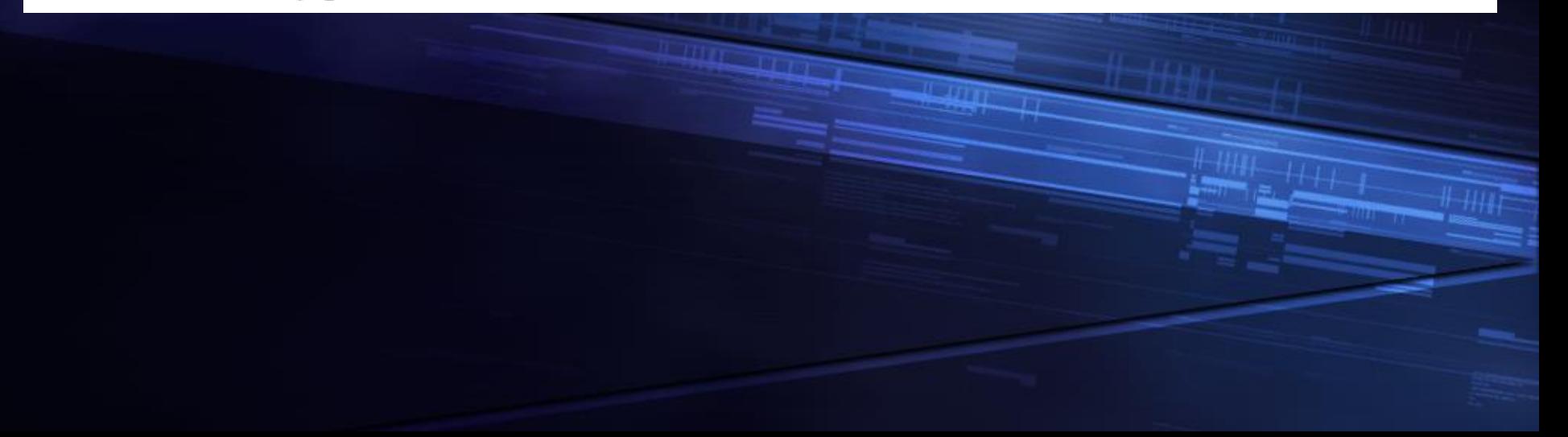

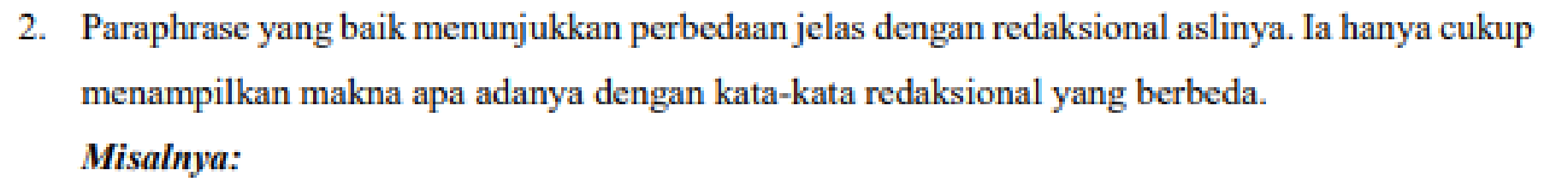

Con't

Peradaban Mesir kuno jatuh sekitar pada tahun 2180 sebelum masehi. Penelitian yang dilakukan pada endapan lumpur sungai Nil menunjukkan bahwa saat ini lumpur yang mengendap di sungai Nil itu mengalami kekeringan di dekat daerah pegunungan. Peristiwa

tersebut berdampak buruk bagi masyarakat yang tinggal di daerah tersebut untuk bertahan hidup.

#### Diparaphrasa menjadi:

Riset terhadap lapisan tanah di sungai Nil Mesir yang sangat tandus sekitar pegunungan dekat hulu sungai disimpulkan kurangnya air untuk irigasi sekitar tahun 2180 sebelum masehi, yang mana sebagai awal jatuhnya peradaban Mesir.

#### Teknis dalam berparaphrase mensyaratkan perbedaan diksi, kelas kata, dan urutannya. 3.

Misalnya perbedaan diksi: a.

Penelitian  $\rightarrow$  riset

Endapan Lumpur  $\rightarrow$  lapisan tanah

berdampak buruk untuk bertahan hidup  $\rightarrow$  kurangnya air untuk irigasi

- b. Misalnya perbedaan kelas kata: Jatuh (kata sifat)  $\rightarrow$  jatuhnya (kata benda)
- c. Perbedaan urutan kata:

Peradaban Mesir kuno jatuh sekitar pada tahun 2180 sebelum masehi → sekitar tahun 2180 sebelum masehi, yang mana sebagai awal jatuhnya peradaban Mesir

Con't

Kata sepadan (sinonim yang tercetak *miring*) membantu pemilihan leksikal dengan mudah pada paraphrasa.

Pertumbuhan jumlah industri mobil sejajar dengan perkembangan kapitalisme modern.  $\rightarrow$ Peningkatan jumlah pabrik mobil sesuai dengan keberlangsungan kapitalisme kontemporer.

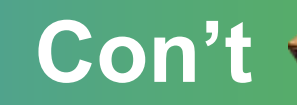

Perbedaan kelas kata tercetak miring di bawah ini. Hal ini memungkingkan kita menambahkan 5. komentar kita sendiri melalui kata depan, kata sambung, kata kerja bantu atau kata keterangan. Pada tahun 1920an, teori manajemennya Alfred Sloan telah membantu General Motors menjadi perusahaan mobil yang *dominan* di dunia. → Pada tahun 1920an, melalui bantuan teori manajemennya Alfred Sloan, General Motors mampu mendominasi perusahaan-perusahaan mobil dunia.

Melalui (kata depan) Mampu (kata kerja bantu)

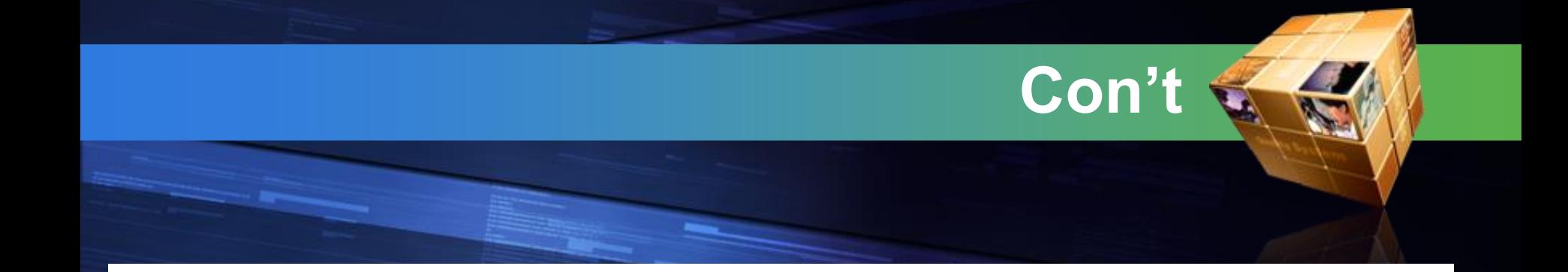

6. Perbedaan urutan kata yang tercetak miring (sedikit perubahan pada tata kalimat): Masa kini, perserikatan dagang menjadi tangguh dalam mempertahankan jaminan  $kesejahteraan pekerjanya.$   $\rightarrow$  Saat ini tangguhnya pertahanan perserikatan dagang menjamin pekerjanya menjadi sejahtera.

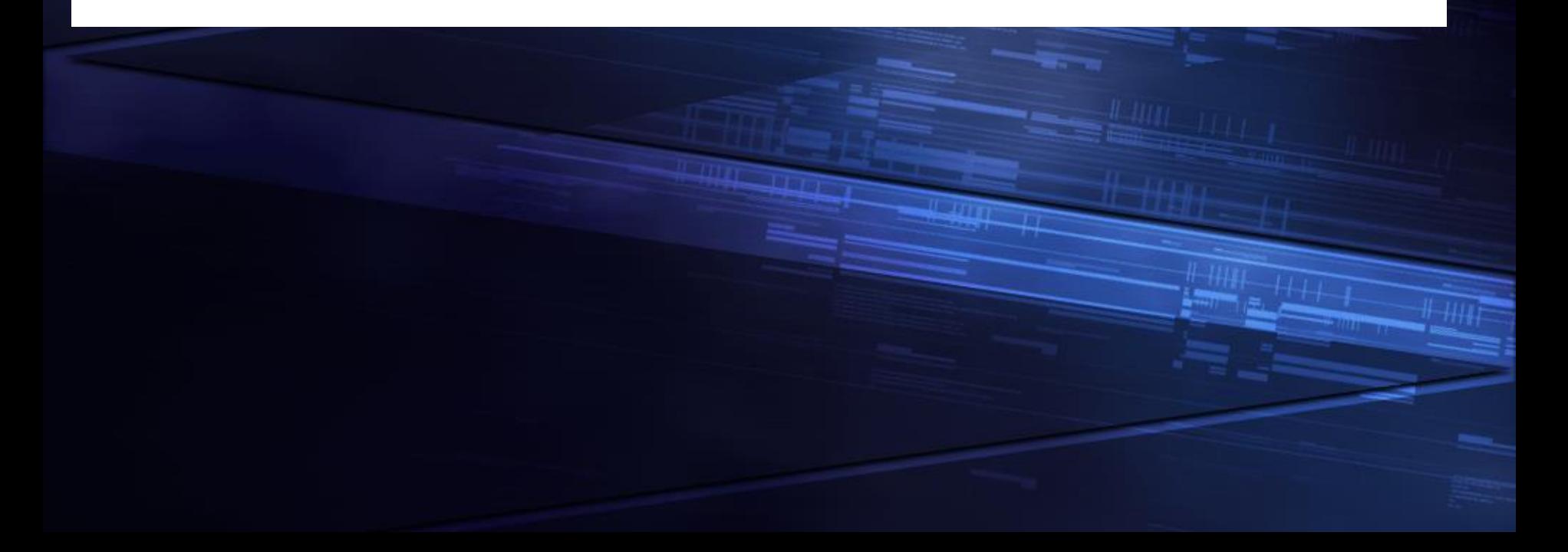

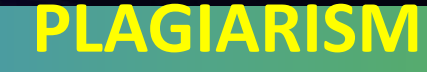

#### **Definition**:

Plagiarism is the copying of ideas, text, data and other creative work (e.g. tables, figures and graphs) and **presenting** it as original research without proper citation.

Walaupun sudah dilakukan sitasi, hal lain yang perlu diperhatikan adalah permintaan ijin dari pemegang hak cipta (copyright).

#### **Panduan agar terhindar dari Plagiat:**

1) Plagiarism mencakup penggunaan ide pada publikasi yang sudah diterbitkan baik dalam bentuk kesamaan kata-kata, tabel, gafik atau gambar.

Sumber : INFORMS Guidelines for Copyright & Plagiarism

#### **PLAGIARISM**

Sumber : INFORMS Guidelines for Copyright & Plagiarism

2) Menyalin kata demi kata dari artikel orang lain harus diberi "*quotation mark*" yang jelas.

- Jika hanya sedikit menyalin (beberapa kata atau satu dua kalimat) perlu diberi "tanda kutip" atau di tulis miring (*italic*)
- Jika menyalin isi lebih panjang (misalnya paragraf) harus dibuat menjorok atau di tulis miring (*italic*). Keduanya harus diikuti dengan kutipan dari mana asalnya walaupun dalam bentuk "URL". Tidak diperbolehkan menyalin lebih banyak, walaupun sudah menggunakan "*quotation marks*" yang jelas asal salinan.
- 3) Diperbolehkan menyalin lebih dari 1 paragraf jika berasal dari artikel sendiri dengan meminta ijin ke pemegang copyright, Namun masih perlu diberi "*quotation marks*" yang jelas bahwa kalimat tersebut menyalin dari artikel sebelumnya.

#### **PLAGIARISM**

4) Menggunakan atribusi yang sesuai walaupun Jurnal tersebut sudah memperlakukan double-blind review. Atribusi mewajibkan kita untuk menyebutkan sumber atas suatu ciptaan sesuai dengan cara yang ditetapkan oleh author atau pemegang copyright.

5) Paper yang lebih dulu berkontribusi baik berupa teks, ide, analisis mendapatkan hak kontribusi walau belum accepted. Paper lain bisa melakukan sitasi walaupun statusnya masih "*under review*".

Sumber : INFORMS Guidelines for Copyright & Plagiarism

# **DASAR HUKUM**

- $1)$ **Undang-Undang Nomor 20** Tahun 2003 Tentang Sistem Pendidikan Nasional
- 2) Peraturan Menteri Pendidikan Nasional Nomor 17 Tahun 2010 Tentang Pencegahan dan Penanggulangan Plagiat di Perguruan Tinggi
- **Undang-Undang Republik**  $3)$ Indonesia Nomor 12 Tahun 2012 Tentang Pendidikan Tinggi
- $4)$ **Keputusan Rektor UIN** Alauddi Makassar Nomor: 198:B Tahun 2017 Tentang Pedoman Pelaksanaan Deteksi Plagiat pada Setiap Karya Tulis Ilmiah di Lingkup **UIN Alauddin Makassar**

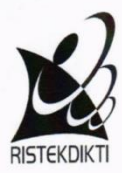

Hal

#### KEMENTERIAN RISET, TEKNOLOGI DAN PENDIDIKAN TINGGI

DIREKTORAT JENDERAL SUMBER DAYA IPTEK DAN PENDIDIKAN TINGGI

Jalan Jenderal Sudirman, Pintu Satu, Senayan Jakarta 10270 Telp. (021) 57946053 Fax. (021) 57946052 Email: subdit\_karir@dikti.go.id, Laman: http://dikti.go.id

 $.1753/p2/FP/8016$ Nomor Lamp.

 $\frac{1}{2}$  Juli 2016

: Pengecekan Karya Ilmiah Usulan Kenaikan Jabatan/Pangkat Dosen Ke Jenjang Lektor Kepala dan Guru Besar.

Yth. 1. Pimpinan Perguruan Tinggi Negeri

2. Koordinator Kopertis Wilayah I s/d XIV

3. Kementerian Terkait Di-

Seluruh Indonesia

Sehubungan dengan proses penilaian usulan kenaikan jabatan/pangkat dosen ke jenjang Lektor Kepala dan Guru Besar/Profesor yang telah dilaksanakan secara on line (daring) dan dalam rangka tetap menjaga kualitas karya ilmiah usulan kenaikan jabatan/pangkat dosen ke jenjang Lektor Kepala dan Guru Besar/Profesor tersebut maka artikel di jurnal internasional maupun paper di konferensi internasional kami himbau untuk dilakukan pengecekan similarity atau originality dengan menggunakan perangkat lunak, guna kepentingan tersebut, sebagai contoh Turnitin, Ithenticate, Plagiarisma.net versi premium atau lainnya yang dapat dipertanggungjawabkan.

Perlu diketahui bahwa selama tahun 2016 pengecekan similarity atau originality karya ilmiah merupakan rekomendasi dan akan menjadi keharusan terhitung usulan kenaikan jabatan/pangkat dosen ke jenjang Lektor Kepala dan Guru Besar/Profesor yang diterima di Ditien Sumber dava Iptek dan Dikti setelah tanggal 2 Januari 2017

Atas perhatian dan kerjasama yang baik, kami ucapkan terima kasih.

Tembusan:

1. Menteri Ristek dan Dikti: 2. Sekretaris Jenderal Kemristek dan Dikti;

3. Direktur Karier dan Kompetensi SDM.

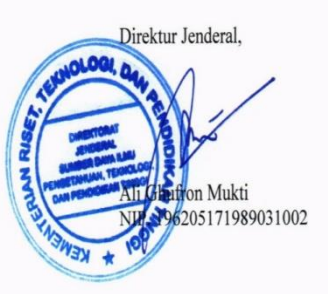

### **BENTUK-BENTUK PLAGIAT**

Permendiknas Nomor 17 Tahun 2010 tentang Pencegahan dan Penanggulangan Plagiat di Perguruan **Tinggi** 

"*Plagiat adalah perbuatan secara sengaja atau tidak disengaja dalam memperoleh atau mencoba memperoleh kredit atau nilai untuk suatu karya ilmiah, dengan mengutip sebagian atau seluruh karya dan/atau karya ilmiah pihak lain yang diakui sebagai karya ilmiahnya, tanpa menyatakan sumber secara tepat dan memadai*"

#### **BABII LINGKUP DAN PELAKU**

#### Pasal 2

- (1) Plagiat meliputi tetapi tidak terbatas pada:
	- a. mengacu dan/atau mengutip istilah, kata-kata dan/atau kalimat, data dan/atau informasi dari suatu sumber tanpa menyebutkan sumber dalam catatan kutipan dan/atau tanpa menyatakan sumber secara memadai;
	- b. mengacu dan/atau mengutip secara acak istilah, kata-kata dan/atau kalimat, data dan/atau informasi dari suatu sumber tanpa menyebutkan sumber dalam catatan kutipan dan/atau tanpa menyatakan sumber secara memadai;
	- c. menggunakan sumber gagasan, pendapat, pandangan, atau teori tanpa menyatakan sumber secara memadai;
	- d. merumuskan dengan kata-kata dan/atau kalimat sendiri dari sumber kata-kata dan/atau kalimat, gagasan, pendapat, pandangan, atau teori tanpa menyatakan sumber secara memadai;
	- e menyerahkan suatu karya ilmiah yang dihasilkan dan/atau telah dipublikasikan oleh pihak lain sebagai karya ilmiahnya tanpa menyatakan sumber secara memadai.

#### PENGECEKAN PLAGIAT SETIAP KARYA TULIS ILMIAH

#### **UIN ALAUDDIN MAKASSAR**

# **DASAR HUKUM**

- 1) UNDANG-UNDANG REPUBLIK INDONESIA NOMOR 20 TAHUN 2003 TENTANG SISTEM PENDIDIKAN NASIONAL,
- 2) PERATURAN MENTERI PENDIDIKAN NASIONAL REPUBLIK INDONESIA NOMOR 17 TAHUN 2010 TENTANG PENCEGAHAN DAN PENANGGULANGAN PLAGIAT DI PERGURUAN TINGGI,
- 3) KEPUTUSAN REKTOR UIN ALAUDDIN MAKASSAR NOMOR 198:B TAHUN 2017 TENTANG PEDOMAN PELAKSANAAN DETEKSI PLAGIAT PADA SETIAP KARYA ILMIAH DI LINGKUP UIN ALAUDDIN MAKASSAR, DAN
- 4) ATURAN-ATURAN LAINNYA YANG TERKAIT.

#### **PLAGIARISM**

Software untuk mendeteksi Plagiarism 1.TURNITIN for Student 2.ITHENTicate for Lectures 3.Gratisan : Viper (http://www.scanmyessay.com/)

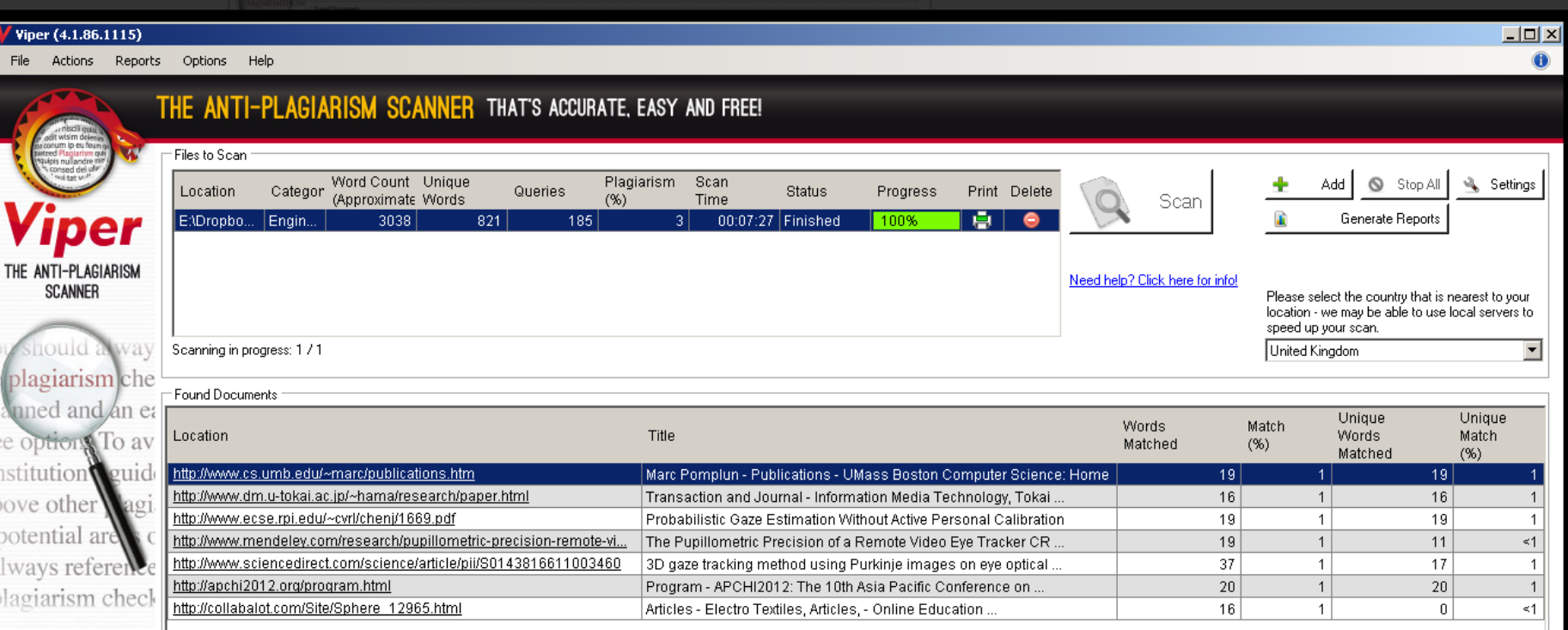

Sumber : http://wibirama.com/2013/01/29/sunu-wibirama-viper-cara-mudah-mendeteksi-plagiarisme/

#### **CODE OF ETHICS IN JOUR**

#### **1. Originality**

a) Original Work.

b) Tidak submit artikel yang sama ke lebih dari 2 Jurnal Kecuali artikel tersebut merupakan *resubmission* dari manuscript yang rejected or withdrawn.

#### **2. Plagiarism and Self-Plagiarism:**

Naskah harus bebas dari Plagiarism, Pemalsuan, "Rekayasa negatif" atau Kelalaian yang signifikan

# **Apa itu turnitin?**

**Turnitin merupakan suatu aplikasi berbasis web, yang digunakan untuk mengecek seberapa tingkat kesamaan teks, yang dibandingkan dengan teks yang ada di repository turnitin itu sendiri, serta teks yang sudah dipublish di intrenet secara umum.**

# turnitin

# **Catatan…**

- File yang bisa terdeteksi oleh turnitin adalah file yang berekstensi .docx, ppt, excel, rtf, html, pdf (hasil convert)
- Namun, File yang dikirim dalam bentuk word
- **File pdf hasil scan, dan images tidak** bisa terdeteksi oleh turnitin
- **File yang bisa diupload maksimal 400** pages/40MB

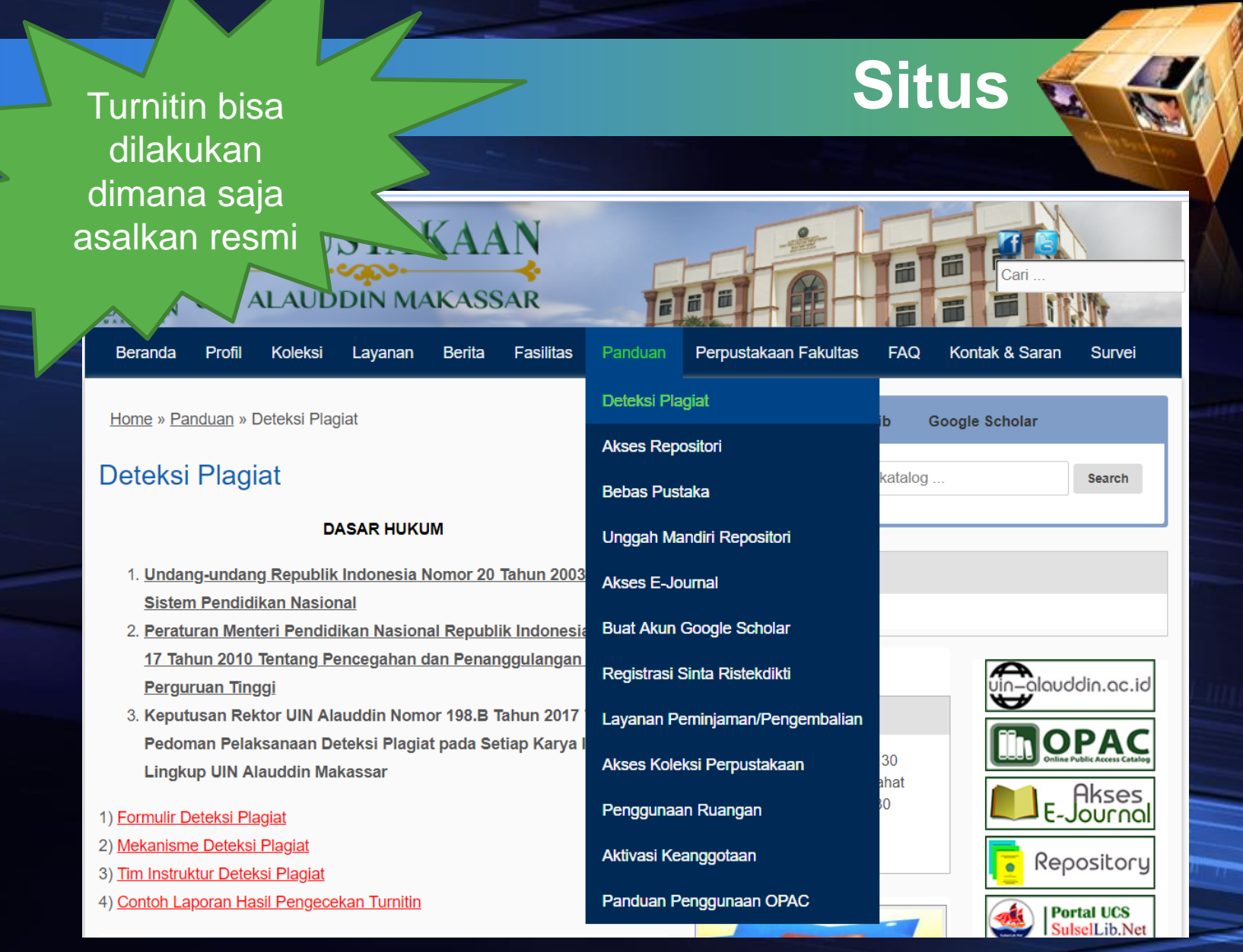

#### **http://perpustakaan.uinalauddin.ac.id/panduan/panduan-deteksi-plagiat**

# **PROSEDUR TURNITIN**

#### **MEKANISME DETEKSI PLAGIAT**

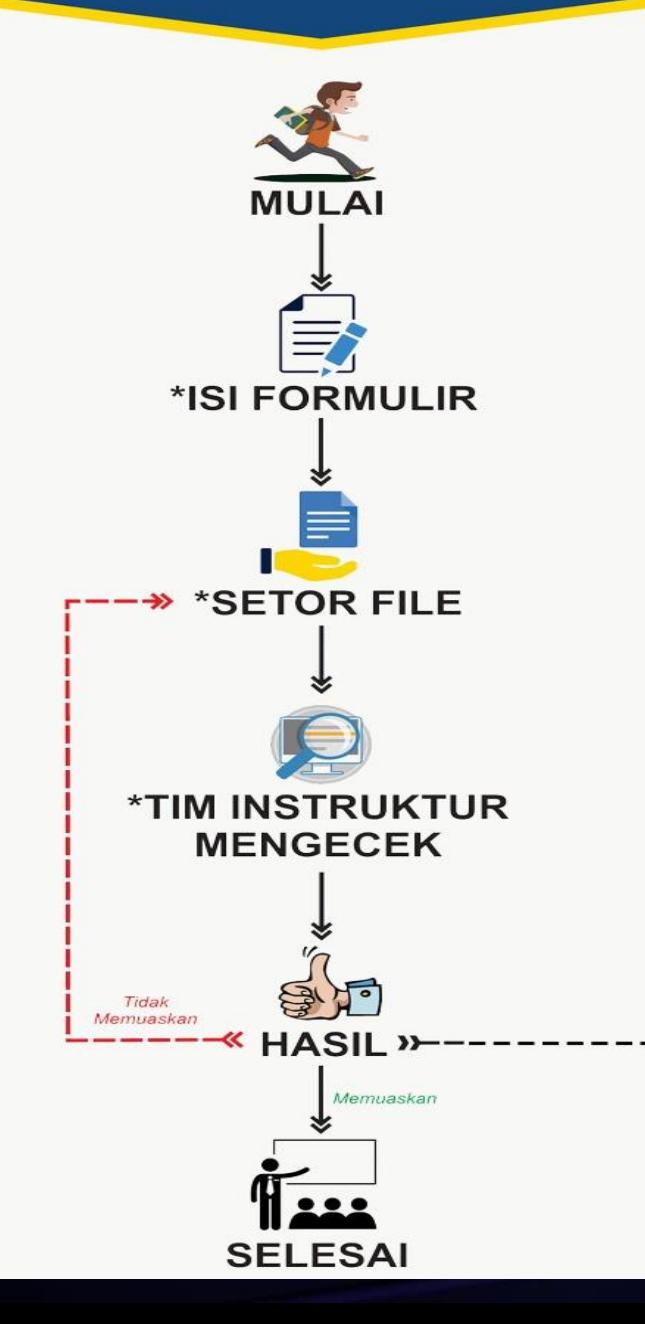

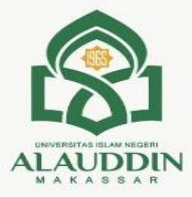

# PLAGIARISM

#### **Catatan:**

- 1. Hanya indikasi Hijau yang mengizinkan Mahasiswa/i konsultasi lanjutan ke pembimbingnya, dan dapat melanjutkan Ujian Munaqasyah.
- 2. Tingginya tingkat kemiripan tidak dapat dijadikan acuan utama bahwa sebuah karya tulis itu hasil plagiat, oleh karena itu Tim instruktur akan bekerja semaksimal mungkin dan melayani konsultasi pencegahan plagiarisme.

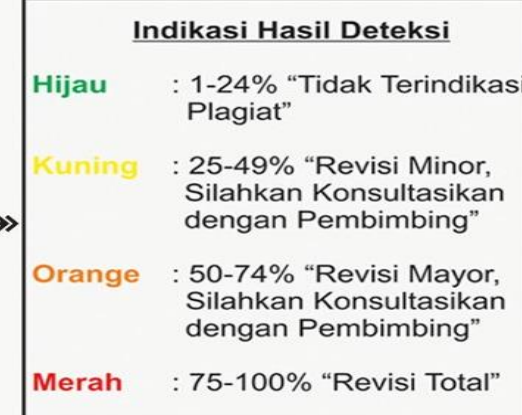

# **Prosedur Turnitin Prodi**

#### Pengisian Formulir

**tangani oleh mahasiswa beserta buktinya, Formulir persetujuan Turnitin ditandatangani oleh pembimbing.**

**Formulir ditanda**

#### Setor

08.00

Kirim ke email prodi. Jadwal setor: Senin, selasa, rabu hingga kamis jam

#### Verifikasi

•Tim instruktur mngecek kesalahan pengetikan pada google dokumen, toleransi salah pengetikan adalah 1 kata/halaman, liumlah sedang bila >1 kata/halaman

•- jumlah banyak >5 kata/halaman (skors)

•Cek halaman naskah

Koordinasi langsung atau melalui pembimbing.

Dll

Jadwal verifikasi : Jumat

#### Hasil

Hasil dalam bentuk pdf, berapa % similiarty, revisi atau lanjut

#### **Selesai**

Memenuhi syarat <25%

-Cek dikutip dalam

Tanda tangan instruktur pada buku elektronik, namun yang disetor pada instruktur bentuk lembaran saja atau surat.

kesehatan.masyarakat@uin-alauddin.ac.id

# **FORMULIR**

#### **FORMULIR TES TURNITIN**

#### Sebelum mengirimkan naskah pada instruktur. Turnitin, diharankan untuk mengisi dan melampirkan cheklist berikut ini:

Saya telah melakukan tes kesalahan pengetikan menggunakan google doc dan menyerahkan. bukti screenshoot pada jostruktur beserta pernyataan lewat koordinasi pembimbing, terlampir.

Naskah yang saya serahkan memiliki jumlah halaman dan kata yang sama dengan yang akan diuiikan, disertai bukti pernyataan pada instruktur, lewat koordinasi pembimbing disertai bukti pada instruktur, terlampir.

Naskah yang saya serahkan, tidak mengandung unsur atau karakter yang tidak sesuai pedoman nenylisan ilmiah yang digunakan untuk mengakali similiarity, disertai bukti nernyataan pada instruktur lewat koordinasi pembimbing, terlampir.

- Naskah yang saya serahkan telah diparafrase atau dikutin sesuai aturan.
- Kutipan yang ada pada naskah, sudah sesuai dengan daftar pustaka dan konsisten sesuai dengan, aturan penulisan, terlampir.
- Naskah vane sava serahkan, apabila melakukan kutinan dalam kutinan, telah dituliskan sesuai aturan, disertai bukti sereenshoot pada instruktur, terlampir.

Anabila saya melanggar nernyataan diatas, saya dengan identitas di bawah ini: Nama: NIM<sup>-</sup>

<u>Bersedia menjalani sanksi yang telah ditetankan</u>

#### Lampiran

#### **Persetujuan Turnitin**

#### Yang bertanda tangan di bawah ini, kami selaku Rembimbing menerangkan bahwa mahasiswa:

Nama:

NIM:

Judul;

Telah menuliskan skripsi dengan sebelumnya :

- 1. Telah melakukan tes kesalahan pengetikan menggunakan google doc.
- 2. Jumlah halaman dan kata yang dikirimkan sama dengan yang akan diujikan, tidak ada pengurangan yang dilakukan guna mengakali similigrity.
- 3. Jidak mengandung unsur atau karakter yang tidak sesuai pedoman penulisan ilmiah yang digunakan untuk mengakali similigrity.
- 4. Telah menuliskan daftar Pustaka tanpa melewatkan penulis dalam isi naskah dan konsisten, sesuai dengan aturan penulisan.
- 5. Telah melakukan parafrase atau kutipan sesuai aturan
- 6. Telah melakukan kutipan dalam kutipan sesuai aturan, apabila terdapat dalam naskahnya, Anabila mahasiswa yang bersangkutan melanggar ketentuan diatas, kami selaku pembimbing mendukung pelaksanaan sanksi sesuai aturan yang ada...

TTD Mahasiswa

TTD Pembimbing

匪

# **Hasil**

### Indikasi Hasil Deteksi

- : 1-24% "Tidak Terindikasi Hijau Plagiat" : 25-49% "Revisi Minor, lunino Silahkan Konsultasikan dengan Pembimbing"
- : 50-74% "Revisi Mayor, **Drange** Silahkan Konsultasikan dengan Pembimbing"

Merah

: 75-100% "Revisi Total"

# **Template Naskah**

- Naskah dalam bentuk word **Judul File / Rename di file Nama, NIM** judul di word (wajib)
- Judul, identitas diri (Nama, NIM)
- Isi Karya Tulis Ilmiah (Bab I, Bab II, Bab III, Bab IV, dst)
- **Ayat Al-Qur'an dan terjemahan diberi** tanda kutip

#### **Format pesan whatsapp yang saya balas**

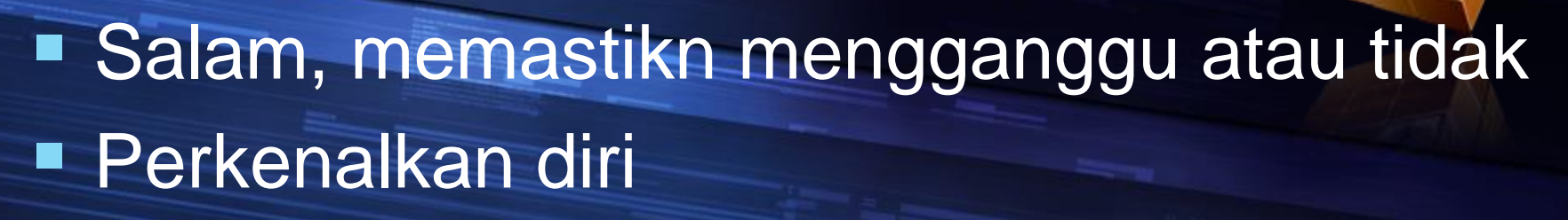

- Tujuan
- Permohonan apabila ada (misalnya mohon arahan, dll)
- Ucapan terima kasih dan maaf.
- **No emoticon bila tidak diperlukan**

### **Contoh Format wa**

السَّلاَمُ عَلَيْكُمْ وَرَحْمَةُ اللهِ وَبَرَكَاتُهُ بسم الله الرحمن الرحيم ر<br>م  $\frac{3}{4}$ ر<br>م  $\frac{3}{4}$ Tabe ibu, mohon maaf mengganggu. Perkenalkan saya, Nama : Abd Gafur Rustan NIM : 20900119071 mahasiswa FKIK peminatan ….angkt ……. Mohon izin ibu untuk konfirmasi ………….Hari/tgl : Jumat, 10 Nov 2021Waktu : 14.00 -16.00 WITA.Mohon arahan selanjutnya ibu mengenai ………. Terima kasih ibu dan mohon maaf mengganggu waktu ibu.

### **KESEHATAN.MASYARAKAT@UIN-ALAUDDIN.AC.ID**

#### $TIPS #1$ MENGURANGI TINGKAT % PLAGIASI SKRIPSI

# PERHATIKAN, CATAT & REVISI **LETAK TOTAL "SOURCE" % YANG PALING BANYAK MENDOMINASI DI DALAM SKRIPSI KITA**

# $TIPS #2$

MENGURANGI TINGKAT % PLAGIASI SKRIPSI

**UBAHLAH KATA PER KATA YANG BERWARNA DOMINAN BANYAK %, JIKA YANG TERDETEKSI PLAGIASI TIDAK BERUPA KESELURUHAN DARI 1 KALIMAT/ 1 PARAGRAF** 

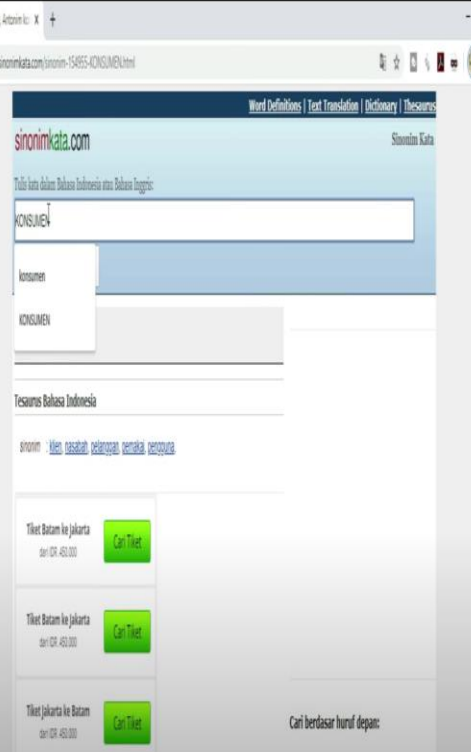

MENGURANGI TINGKAT % PLAGIASI SKRIPSI

# **HAPUS DAN KETIKLAH ULANG DENGAN PARAFRASE UNTUK SEMUA TULISAN YANG BERWARNA DOMINAN BANYAK %, JIKA YANG TERDETEKSI** PLAGIASI BERUPA KESELURUHAN **DARI 1 KALIMAT/ 1 PARAGRAF**

MENGURANGI TINGKAT % PLAGIASI SKRIPSI

#### PAHAMI ISI / BAGIAN-BAGIAN DARI **SKRIPSI / TUGAS AKHIR**

#### PADA UMUMNYA YANG PERLU DI CEK **PLAGIASI**

- 1. COVER SKRIPSI
- 2. PENDAHULUAN
- 3. KAJIAN PUSTAKA
- 4. METODE PENELITIAN
- 5. HASIL PEMBAHASAN
- 6. SIMPULAN & SARAN
- YANG TIDAK PERLU **DI CEK PLAGIASI**
- 1. ABSTRAK
	- 2. KATA PENGANTAR
	- 3. SURAT PERNYATAAN
	- 4. DAFTAR ISI, dsb..
	- 5. DAFTAR PUSTAKA
	- 6. LAMPIRAN

PADA UMUMNYA PADA UMUMNYA PENULISAN DARI IDE **SENDIRI** 

- 1. PENDAHULUAN
	- (LATAR BELAKANG)
- 2. HASIL PEMBAHASAN
	- (OUTPUT SPSS)
- 3. SIMPULAN & SARAN

#### PADA UMUMNYA PENULISAN DARI **SUMBER BUKU / JURNAL**

- 1. KAJIAN PUSTAKA
	- (TEORI-TEORI
	- **VARIABEL)**
- 2. METODE PENELITIAN
	- (JENIS-JENIS
	- **ANALISIS DATA)**

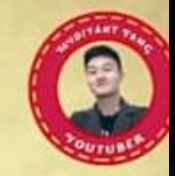

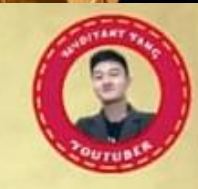

MENGURANGI TINGKAT % PLAGIASI SKRIPSI

#### **DARI AWAL MENULIS SKRIPSI JANGAN Terlalu Sering MENGGUNAKAN CTRL+C & CTRL+V**

Boleh Mencari / Mendownload Referensi Dari Skripsi / Jurnal Peneliti Sebelumnya Yang Judulnya Hampir Sama Dengan Kita, Namun Ingat! Hanya Untuk Dibaca Sebagai Ide Bukan Untuk Di Copy Paste.

Jika mengambil pengertian teori-teori menurut para ahli dari buku maka kata-kata yang dituliskan kedalam skripsi kita adalah harus di \*paraphrase-kan lagi tidak boleh mentah sesuai isi buku. \*penulisan ulang suatu kata dengan bentuk lain tanpa mengubah isi makna dari kata tersebut. Untuk kata-kata yang telah kita paraphrase namun diambil dari sumber buku / jurnal. Maka harus mencantumkan citation / menurut siapanya di depan kalimat / akhir kalimat.

Jika ketemu kata-kata yang sama dan sering muncul walaupun itu ide kita sendiri di dalam skripsi, maka jangan menggunakan copy paste dari

kata yang awal untuk diletakan kedalam kata yang kedua, dst (begitu juga bisa untuk kalimat yang sama). Ketiklah ulang lagi walaupun sama persis kata/kalimat nya karena ini akan mengurangi deteksi plagiat.

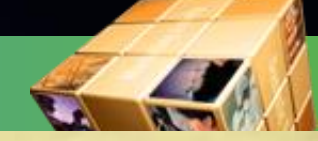

MENGURANGI TINGKAT % PLAGIASI SKRIPSI

#### **CEK % PLAGIASI HANYA DARI SUMBER YANG TERPERCAYA SEPERTI DARI PIHAK DOSEN / KAMPUS MASING-MASING**

1. Masing-masing kampus memiliki ID Key tersendiri untuk mengecek file skripsi mahasiswa/i.

2. Untuk Program Turnitin ini sendiri memiliki data history /cache yang harus dihapus, jika kita belum lolos/belum memenuhi sesuai % yang diwajibkan dari pihak kampus masing-masing

# **PELANGGARAN**

#### А. Lamar belakkangg

Peindiedikaan berperan pentingdalam khehiduppaan mannussia karena dengan peundidikian manusia dapat membedakan hal baik dnburuk, denggaan peindidikian pula maenussia duapiat mengembbanggkaan potensunsi yunig aieda pareda dirininya dan dapat mengangkat derajat manusia kearah yang lebihbaik.

Unda ng-Un dang nomor 20Tah un2003 tent ang SIS-DIKNAS BABI menyatakan bahwa:

Pendidian adalahusa hasadarda nterenc anaunt ukmewu judkans uasanabe lajar danpros espem belajaranag arpesertad idiksecar aaktifmengembangkan potensi dirinyauntuk memiliki kemampuanspritualkeagamaan.pengendalian dir i, kepribadian, kecerdasan, akh lakmul ia, sertaketer ampilan yang diperlukanba gidiri nyamasyar akat, ban-gsa,dan Ne-gara.<sup>1</sup>

Berdasarkan Undang - Undang tersebut dapat dilihat betapa pentingnya pendidikan dalam mengemmbangkkaen potennsui yanug dimksiliki olleeh peieserta dikedik, baikuw dadjri sjeegi agamhsa, kepribadian, keteramksspilan maupun akhlaknya.

Pendidikan adalah sarana yag ampuh dalam mengangkat harkat martabat manusia ke arah yang lebih baik. Pendikssdikan menjissadikan seshdeorang

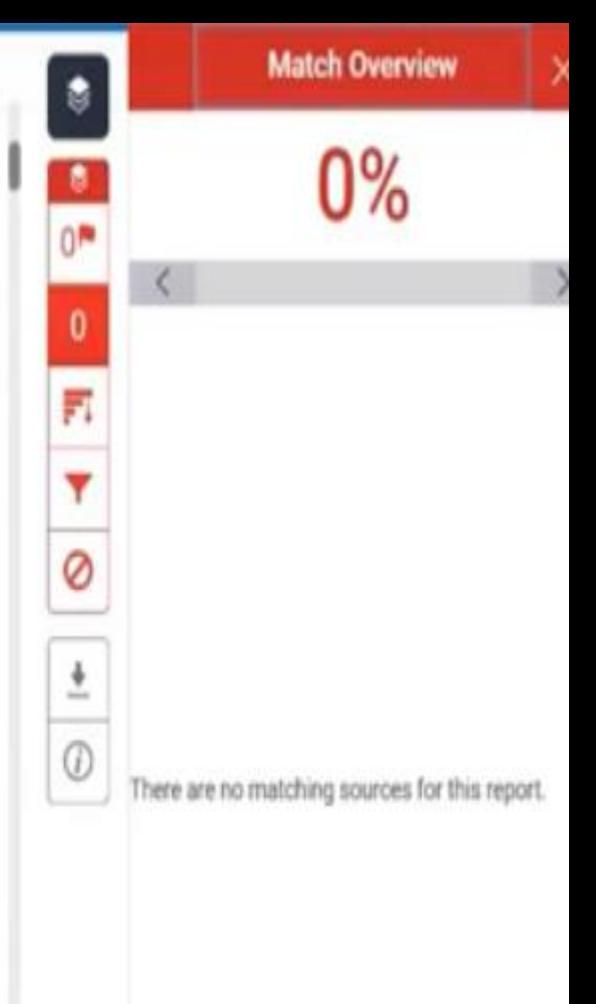

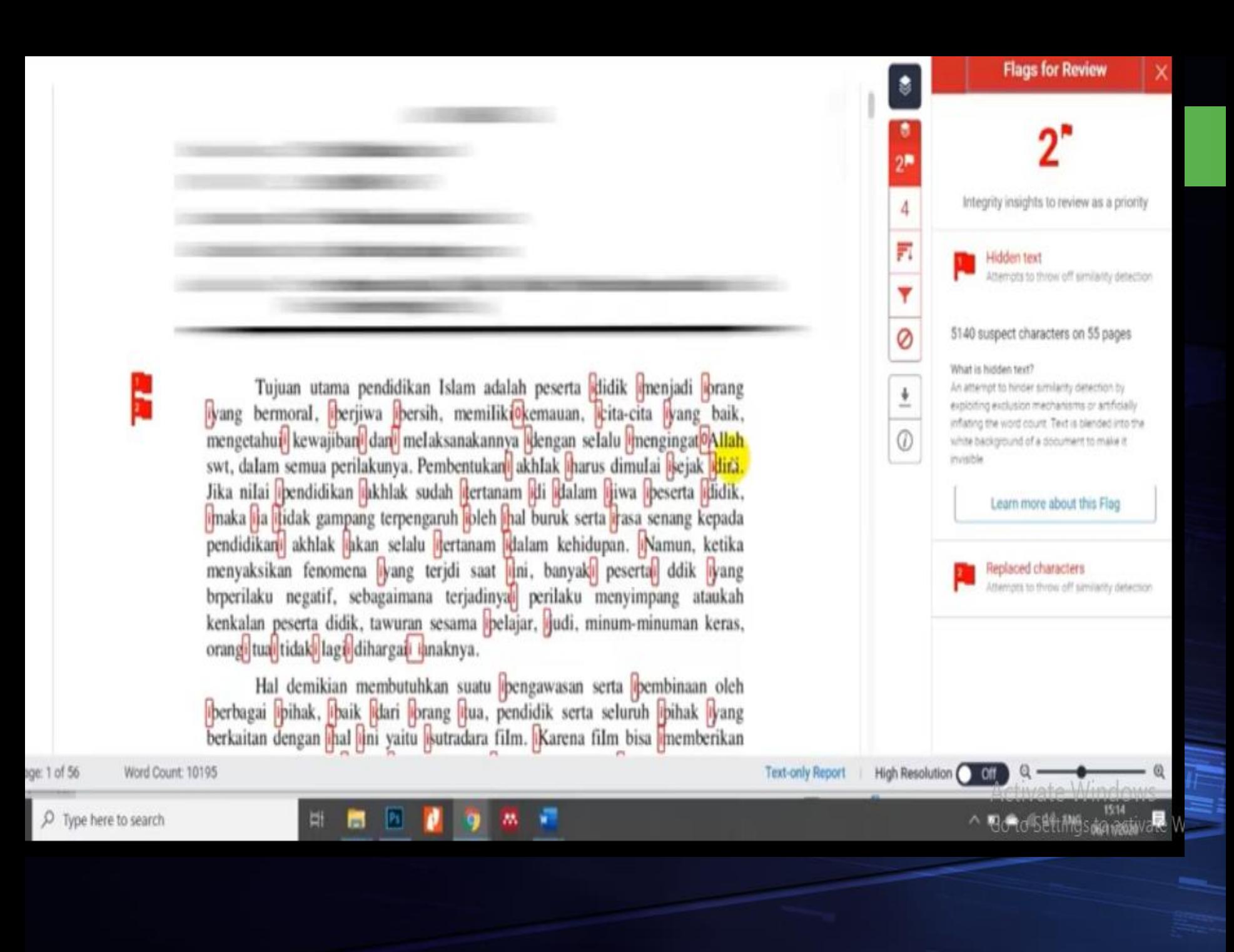

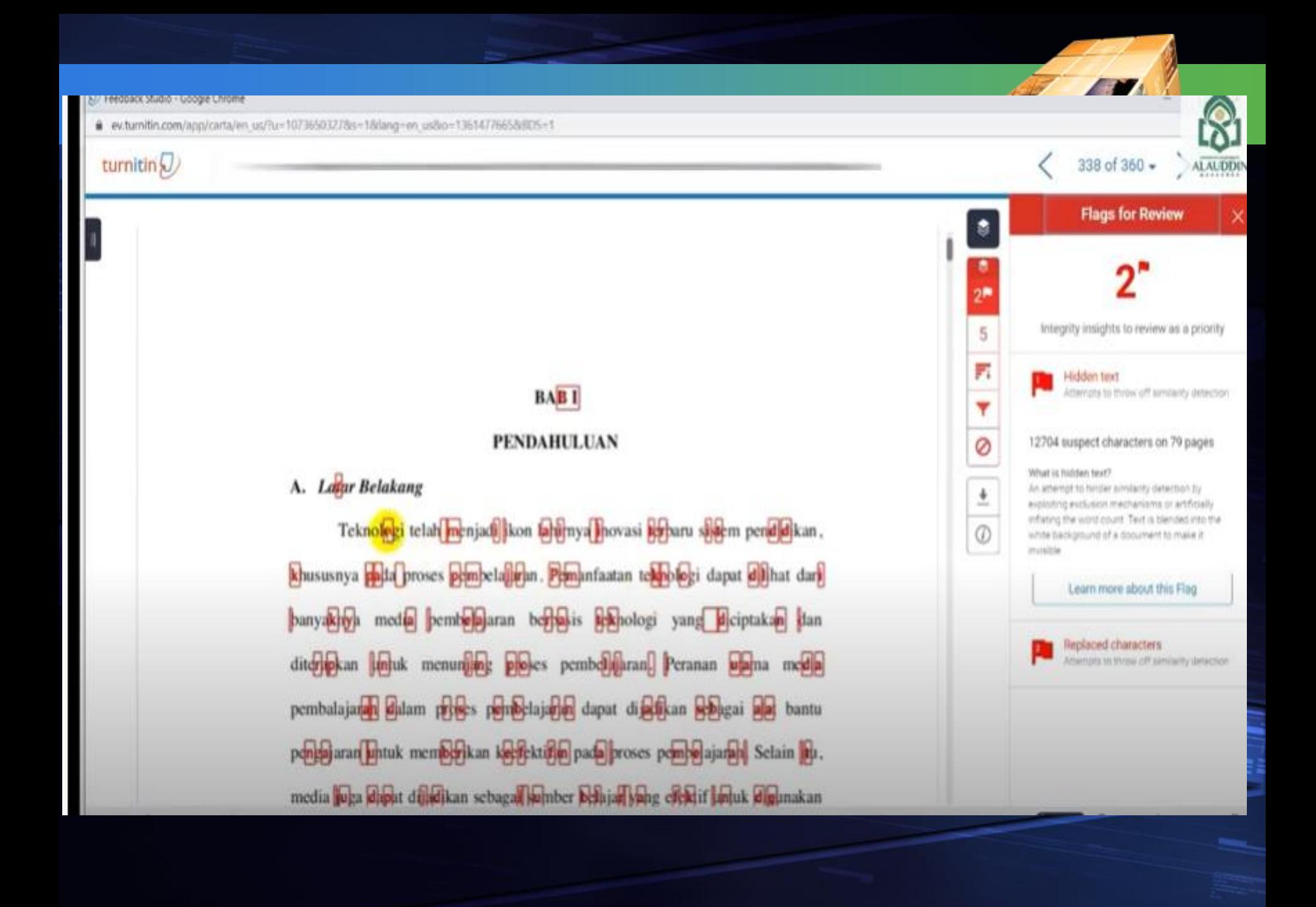

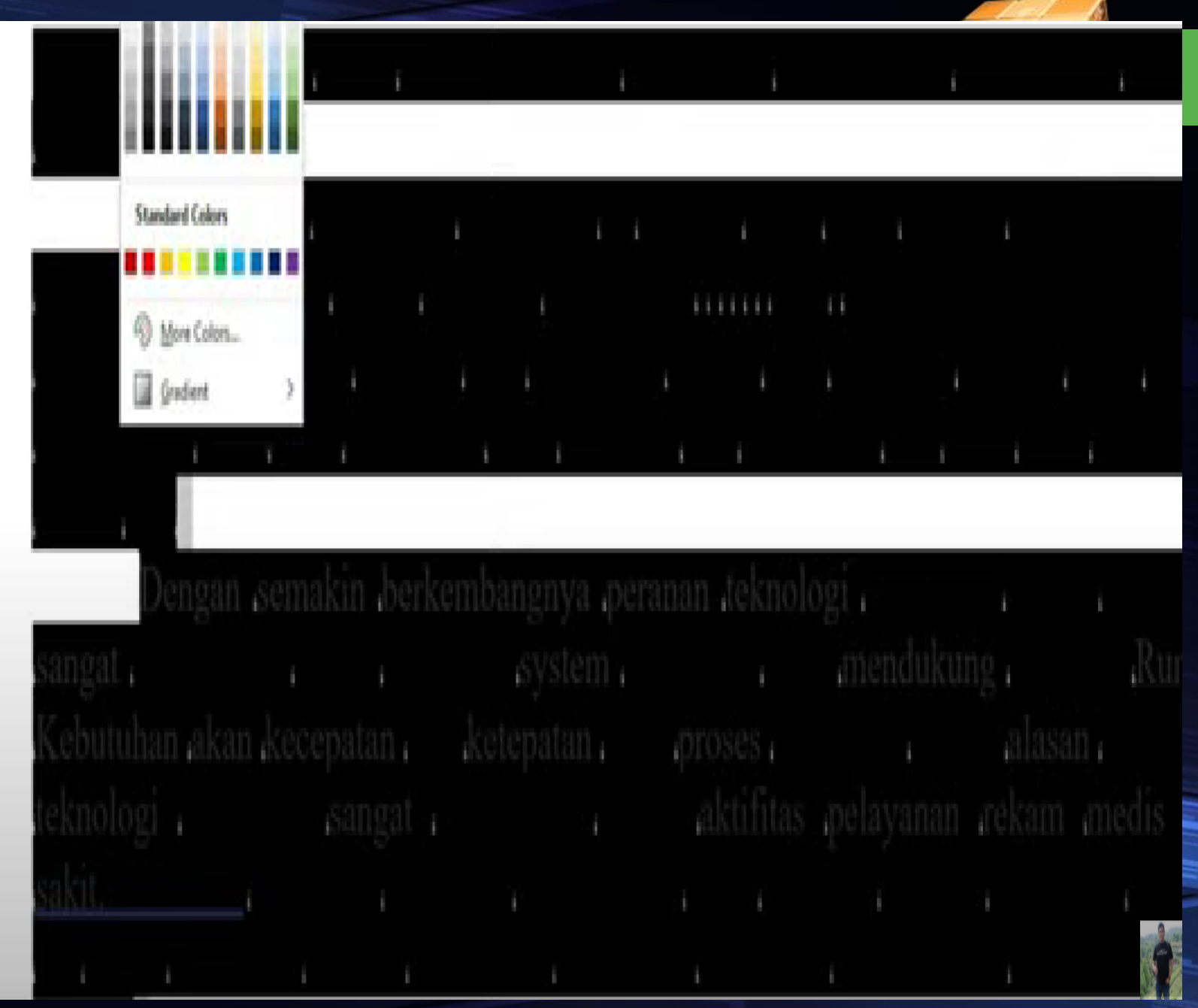

# Trik pengurangan skor similarity, pada umumnya yaitu:

1) Panambahan huruf/karakter (typo), 2) Penambahan huruf/karakter (typo dan disembunyikan) 3) Pengurangan huruf/karakter (typo) 4) Penggunaan tanda kutip dua (quotes) pada awal dan akhir kalimat atau paragraf yang semestinya tidak digunakan (disembunyikan) 5) File text diformat ke gambar

# **Sanksi Pelanggaran**

■ Pemberitahuan kepada pembimbing ■ Skors dua minggu hingga 1 bulan Setelah melakukan perbaikan dilampirkan dengan surat bermaterai tidak akan melakukan pelanggaran serupa.

**" Add your company slogan "**

# Thank You-!

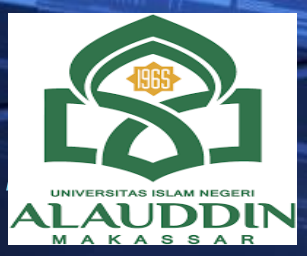